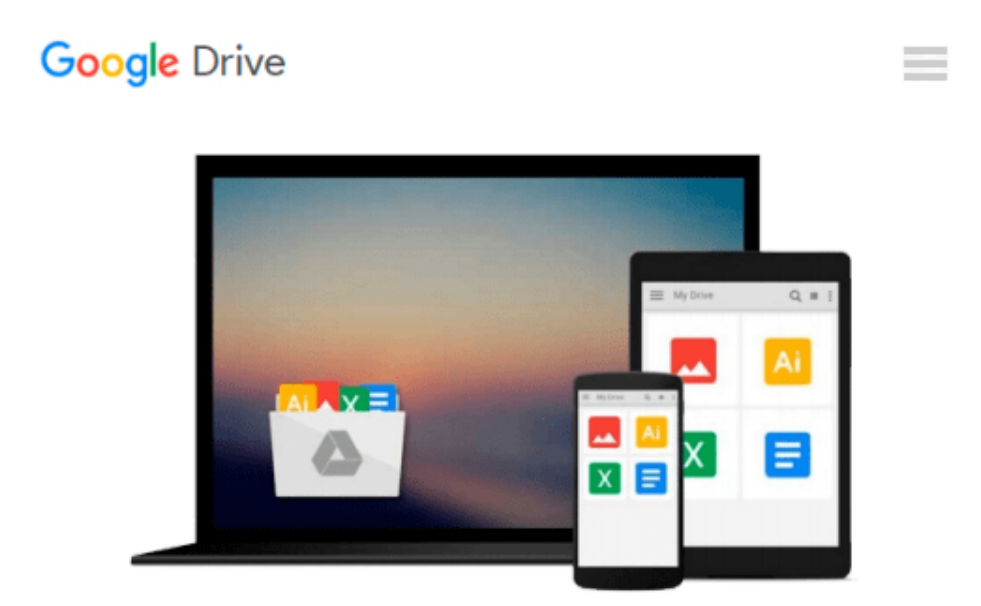

# **Take Control of Syncing Data in Leopard**

*Michael E Cohen*

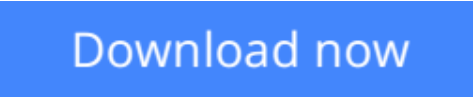

[Click here](http://toolbook.site/go/read.php?id=B00530SEZU) if your download doesn"t start automatically

## **Take Control of Syncing Data in Leopard**

#### Michael E Cohen

#### **Take Control of Syncing Data in Leopard** Michael E Cohen

With clear directions and a humorous touch, *Take Control of Syncing Data in Leopard* explains how to sync data from a Mac running Mac OS X 10.5 Leopard with a variety of devices from Apple and other companies. Whether you want to sync phone numbers between your Mac and your mobile phone, share calendars and keychains between Macs, or move only new podcast episodes to an iPod, syncing expert Michael Cohen has the answers. You'll learn what software and gear you need and the best ways to move data between devices. The ebook also explains how syncing works under the hood and provides troubleshooting advice in case your sync engine throws a rod. **Covers iTunes 9 and iPhone OS 3!**

Types of sync data covered include:

- Calendar items stored in iCal, Entourage, and Google
- Contacts stored in Address Book, Entourage, Yahoo, and Google
- Data on Exchange servers
- Dock items and Dashboard widgets
- Apple Mail account settings, Safari bookmarks, and application preferences
- Apple Mail and Entourage notes
- Keychains (user names and passwords)
- Items from software that uses Leopard's Sync Services, including NetNewsWire and Yojimbo
- Audio, video, photos, and associated metadata from iTunes

Types of devices covered include:

- Macs, with details on MobileMe and overviews of popular third-party options
- iPhone and iPod touch, via MobileMe or iTunes
- Old and new iPods via iTunes, with details on USB and FireWire connections
- The Apple TV via iTunes
- Mobile phones, smartphones, BlackBerries, and Palm OS PDAs

Connection technologies and software examined include:

- Bluetooth, USB, FireWire, Wi-Fi, and Ethernet
- MobileMe, iTunes, iSync, IMAP (IMAP discussion is limited to Apple Mail)
- Third-party products from BusyMac, Mark/Space, PocketMac, and Spanning Sync

Sampler of special questions you'll find answers to:

- What is the truth database? And what should I do if I think it's lying?
- When a sync occurs, what's going on behind the scenes?
- What is push syncing and how does it work?
- What is the difference between syncing and a backup?
- What does Bluetooth "discovery" mean, and what should I do about it?
- Can I control exactly which audio and video files sync to my iPod?
- How do I override automatic syncing when I connect my iPod to iTunes?
- How does iTunes decide if a video file is a movie, TV show, or music video?
- How does the Apple TV figure out what to sync if it fills up?
- How do I sync everything possible to my iPhone—calendars, contacts, Safari bookmarks, the works?
- How do I sync a mobile phone that Apple doesn't support?
- Why won't my Palm device show up in the iSync app?
- I have to sync with an Exchange server... what do I need to know?
- What's the smartest way to sync keychains between Macs?
- How can I best avoid data duplication problems when syncing?
- I have a syncing feeling about my data—what should I do?

**[Download](http://toolbook.site/go/read.php?id=B00530SEZU)** [Take Control of Syncing Data in Leopard ...pdf](http://toolbook.site/go/read.php?id=B00530SEZU)

**[Read Online](http://toolbook.site/go/read.php?id=B00530SEZU)** [Take Control of Syncing Data in Leopard ...pdf](http://toolbook.site/go/read.php?id=B00530SEZU)

#### **From reader reviews:**

#### **Jerry Brock:**

What do you concentrate on book? It is just for students as they are still students or the item for all people in the world, exactly what the best subject for that? Just simply you can be answered for that question above. Every person has various personality and hobby for every single other. Don't to be pressured someone or something that they don't want do that. You must know how great along with important the book Take Control of Syncing Data in Leopard. All type of book are you able to see on many sources. You can look for the internet resources or other social media.

#### **Jeff Farley:**

Now a day folks who Living in the era where everything reachable by interact with the internet and the resources within it can be true or not involve people to be aware of each facts they get. How people have to be smart in getting any information nowadays? Of course the reply is reading a book. Studying a book can help folks out of this uncertainty Information mainly this Take Control of Syncing Data in Leopard book because book offers you rich information and knowledge. Of course the knowledge in this book hundred per-cent guarantees there is no doubt in it you may already know.

#### **Armando Lemaire:**

Are you kind of active person, only have 10 as well as 15 minute in your morning to upgrading your mind skill or thinking skill also analytical thinking? Then you are experiencing problem with the book in comparison with can satisfy your short time to read it because pretty much everything time you only find reserve that need more time to be study. Take Control of Syncing Data in Leopard can be your answer since it can be read by a person who have those short free time problems.

#### **Brian Scheele:**

Beside this particular Take Control of Syncing Data in Leopard in your phone, it might give you a way to get closer to the new knowledge or details. The information and the knowledge you may got here is fresh in the oven so don't possibly be worry if you feel like an older people live in narrow community. It is good thing to have Take Control of Syncing Data in Leopard because this book offers to your account readable information. Do you oftentimes have book but you seldom get what it's interesting features of. Oh come on, that would not happen if you have this inside your hand. The Enjoyable set up here cannot be questionable, like treasuring beautiful island. Use you still want to miss that? Find this book in addition to read it from now!

**Download and Read Online Take Control of Syncing Data in Leopard Michael E Cohen #6A8XSITWLCU**

### **Read Take Control of Syncing Data in Leopard by Michael E Cohen for online ebook**

Take Control of Syncing Data in Leopard by Michael E Cohen Free PDF d0wnl0ad, audio books, books to read, good books to read, cheap books, good books, online books, books online, book reviews epub, read books online, books to read online, online library, greatbooks to read, PDF best books to read, top books to read Take Control of Syncing Data in Leopard by Michael E Cohen books to read online.

### **Online Take Control of Syncing Data in Leopard by Michael E Cohen ebook PDF download**

**Take Control of Syncing Data in Leopard by Michael E Cohen Doc**

**Take Control of Syncing Data in Leopard by Michael E Cohen Mobipocket**

**Take Control of Syncing Data in Leopard by Michael E Cohen EPub**